# 2022학년도 1학기 사회봉사 교과목 운영 안내

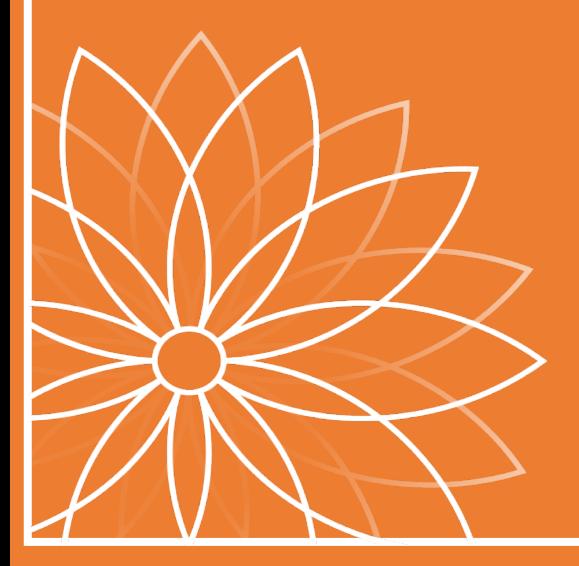

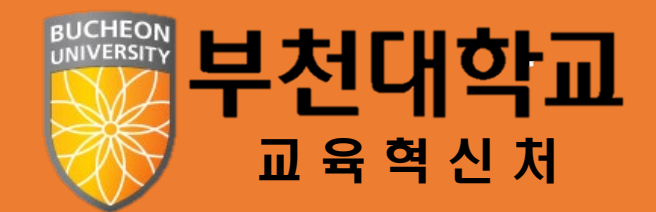

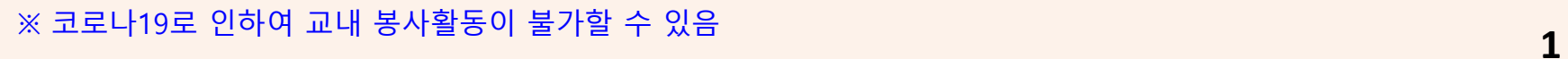

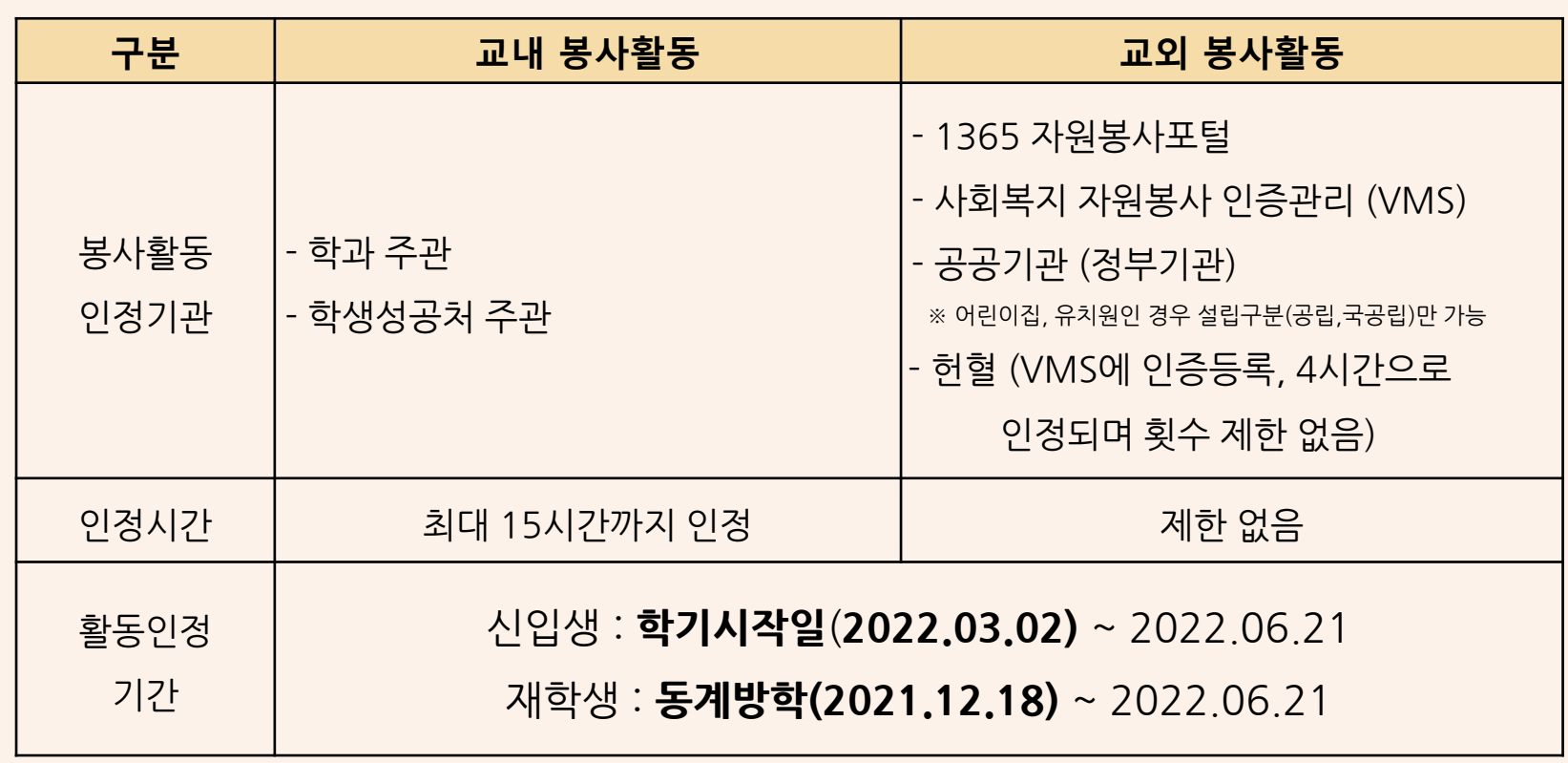

### 1. **30**시간 이상의 봉사활동(교내/교외) 실시 2. 봉사활동 실적확인서를 종합정보시스템에 등록

## ■ **성적 평가 [1학점, Pass/NonPass(Fail) 교양교과목]**

◈ 사회봉사 안내

#### **※ 수업시간 또는 출석인정 또는 급여를 받고 실시한 활동은 봉사활동으로 인정 불가. 2**

**※ 다른 교과목 (교육봉사 활동 등)에서 실시한 봉사활동 중복인정 불가.**

**■ 교내 봉사활동[학과/학생성공처 주관]**

◈ 사회봉사 안내 [교내 봉사활동]

**※ 코로나19로 인해 교내 봉사활동 프로그램 진행이 어려울 수 있음**

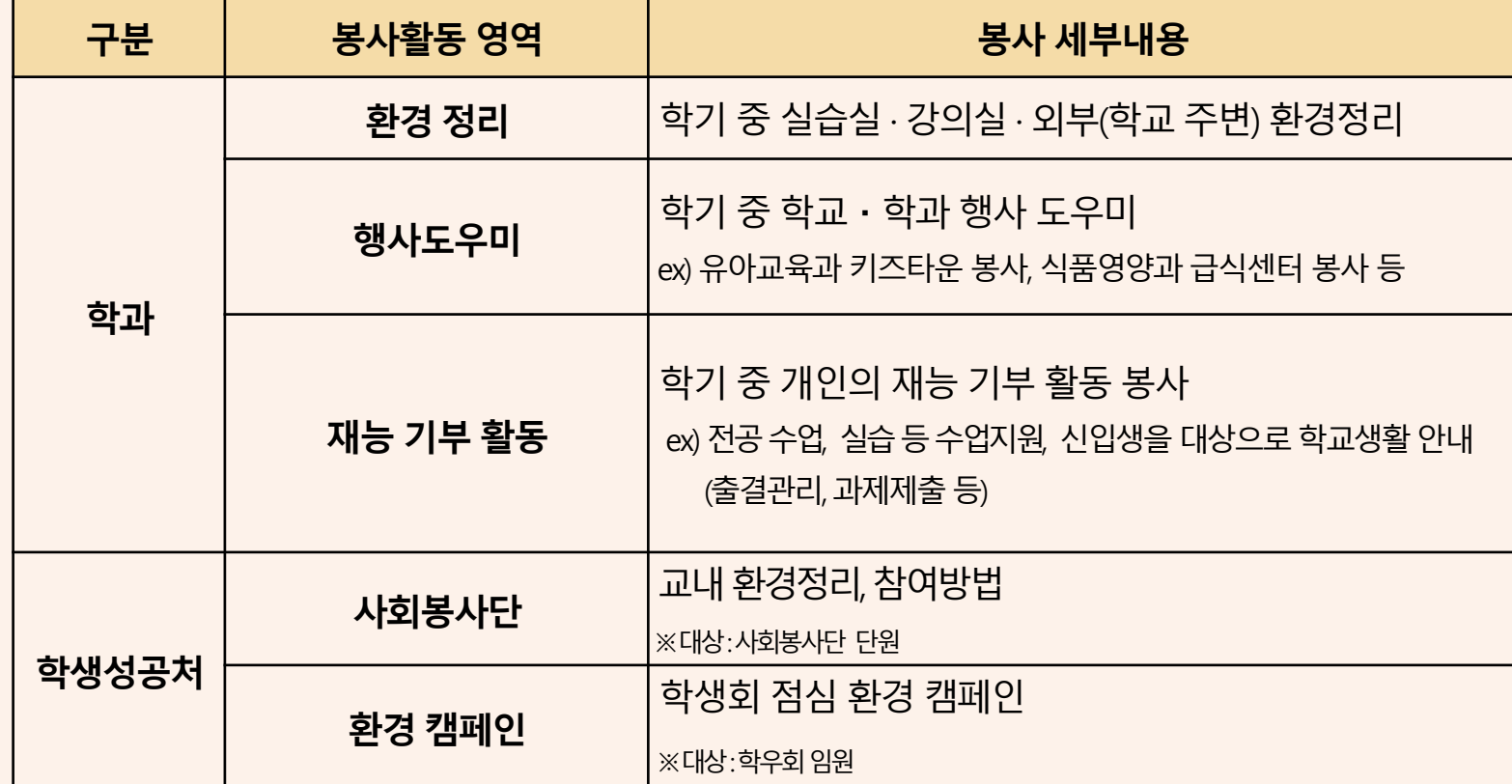

## ◈ 사회봉사 안내 [교외봉사활동]

#### **■ 교외 봉사활동 실시 가능 기관**

#### **- 1365 자원봉사포털, 사회복지 자원봉사 인증관리 (VMS)**

**- 공공기관(정부기관), 헌혈 (실적 1회 당 4시간 인정, 횟수 제한 X, VMS 헌혈실적연계 필요)**

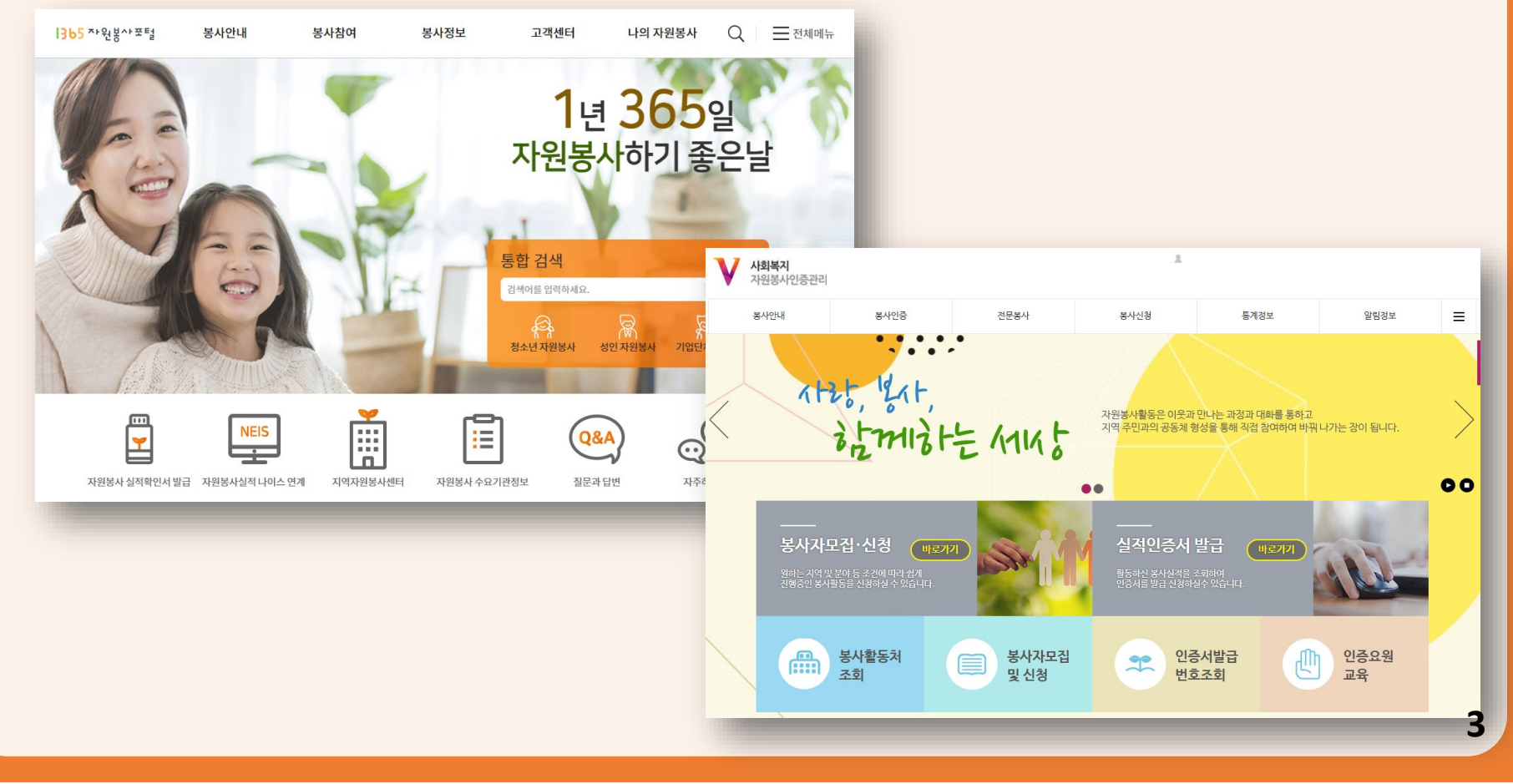

#### ■ **봉사활동 신청방법[교내/교외]**

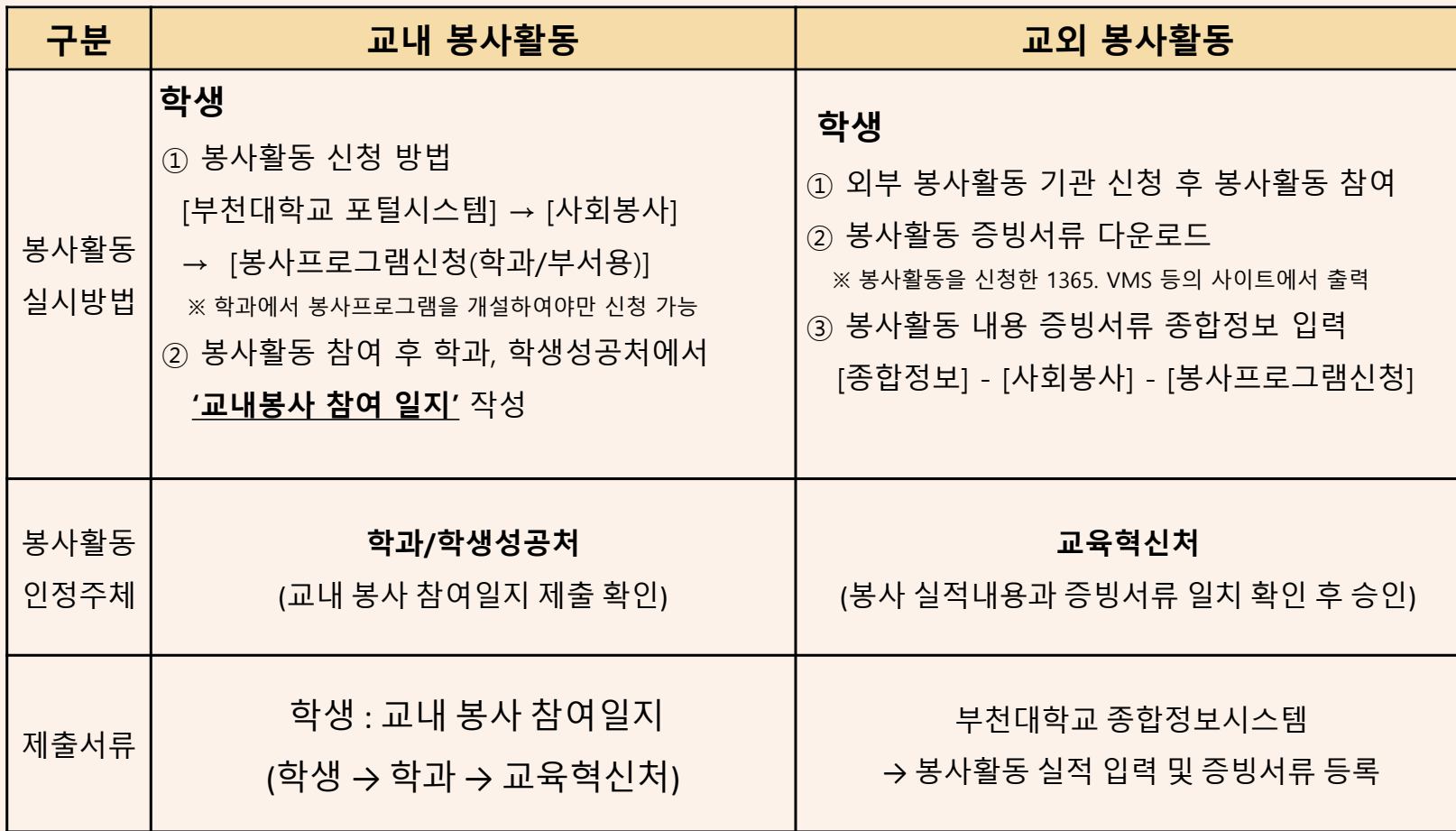

## ◈ 사회봉사 안내 증빙서류 안배

#### ■ **봉사활동 증빙서류 예시[교내]**

**- 봉사 활동 실시 후 일지 작성하여 학과 제출 및 전달(학과 → 교육혁신처)**

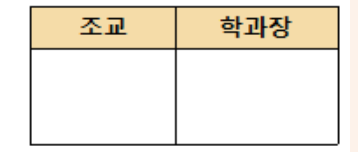

#### 학과 주관 교내 봉사활동 참여일지  $\overline{(}$ )과

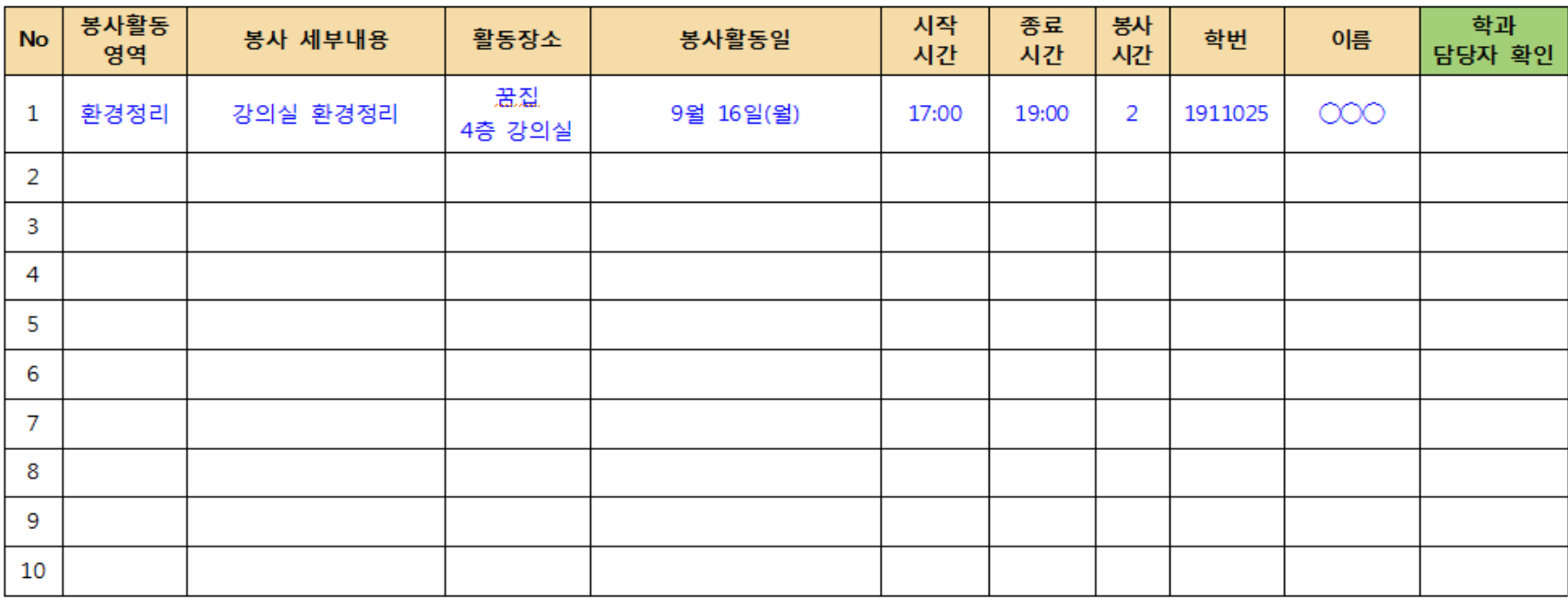

## ◈ 사회봉사 안내 증빙서류 안배

### ■ **봉사활동 증빙서류 예시[교외] (VMS – 헌혈)**

### **- 첨부파일 등록 시, PDF 파일 원본 등록 필요(수정, 편집 X)**

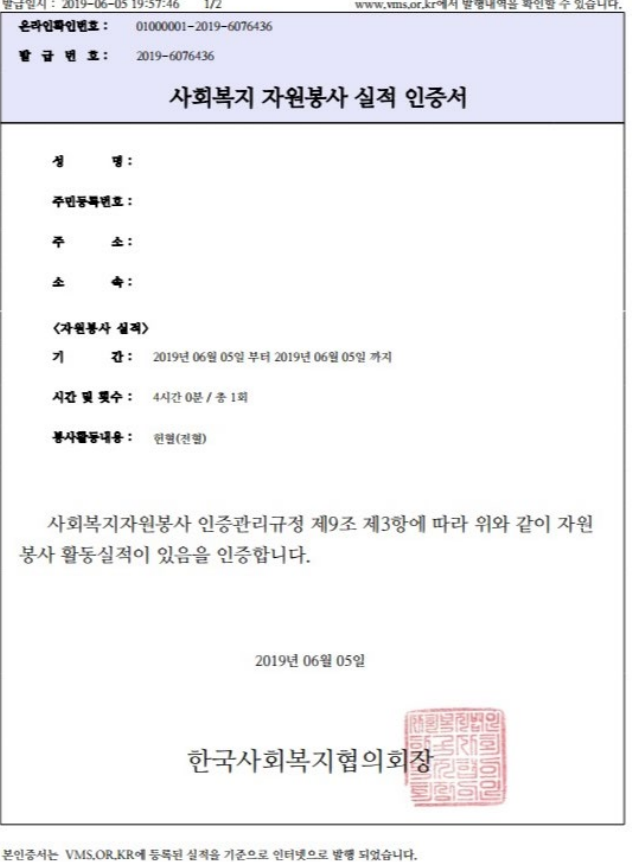

#### 봉사자 실적 내역 정보

섯 명 : 주민등록번호:

발 급 번 호:

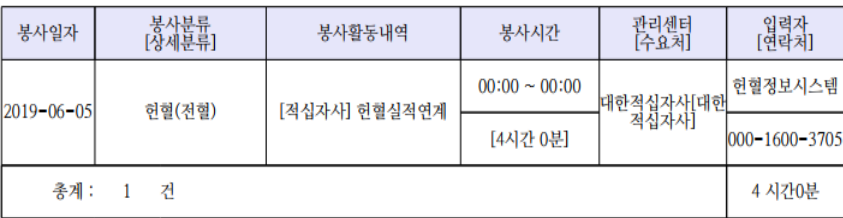

## ◈ 사회봉사 안내 증빙서류 안배

### ■ **봉사활동 증빙서류 예시[교외] (1365 봉사활동 포털)**

**- 첨부파일 등록 시, PDF 파일 원본 등록 필요 (수정, 편집 X)**

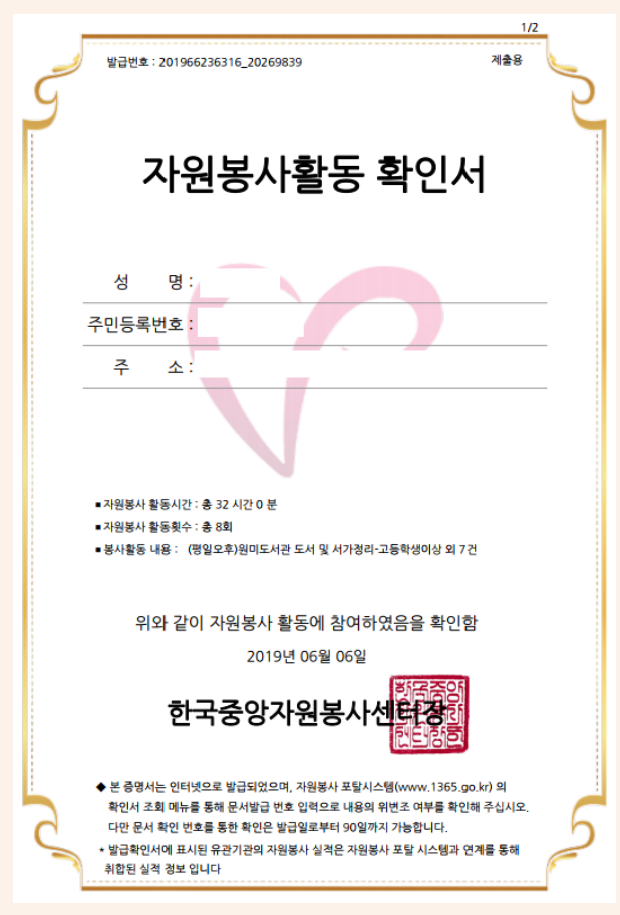

■ 자원봉사 활동실적

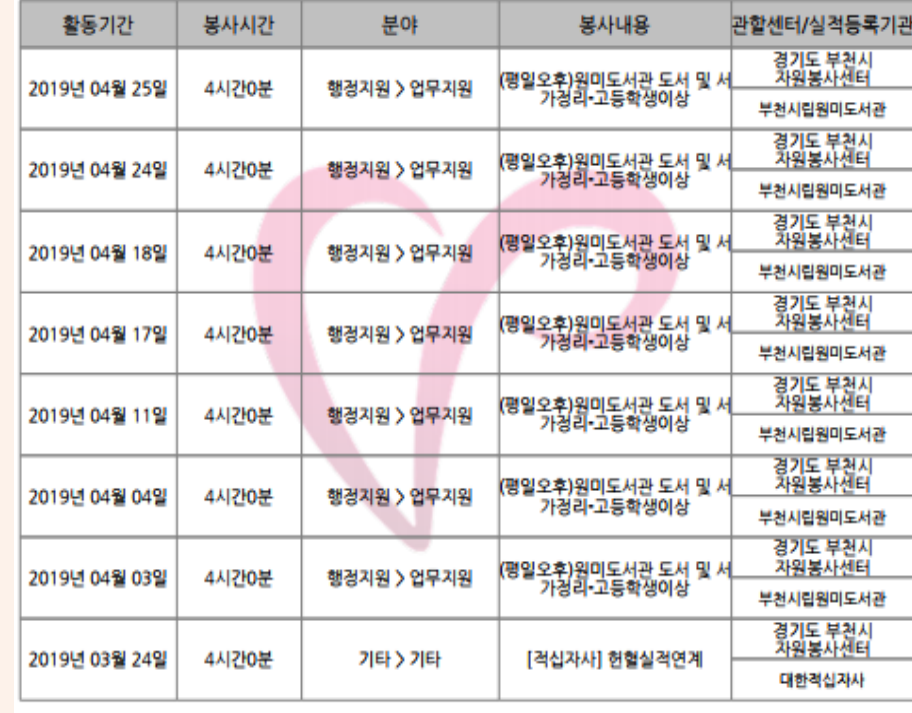

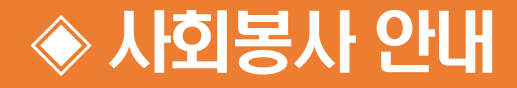

■ **주요 문의사항**

#### **가. 봉사활동 실적 미승인 사례는 어떤 것이 있나요?**

- 사회봉사 인정 기간이 아닌 경우, 봉사 실적 첨부파일을 등록하지 않은 경우, 봉사 실적 첨부파일과 입력한 봉사 실적이 일치하지 않은 경우 등

#### **나. 봉사활동 실적 승인은 언제 처리되는건가요?**

- 봉사 실적과 증빙서류 확인 후, 실적 등록한 기간부터 최대 1달까지 소요됩니다.
- 미승인 사례에 해당할 경우 부천대학교 카카오톡 문자서비스를 통해 대학 포털사이트에 등록된 번호로 실적 미승인 문자가 전송되오니, 핸드폰 번호를 올바르게 입력하여 주시기 바랍니다.

#### **다. 봉사활동 실적 파일은 어떤 형식으로 다운받아야 되나요?**

- 외부 봉사활동 기관을 통해 봉사활동을 진행한 경우, 해당 사이트에서 PDF 형식으로 실적 확인서를 다운로드하시면 됩니다.
- 공공기관에서 봉사활동을 한 경우 해당 기관의 봉사활동인정서를 스캔 혹은 촬영한 후 업로드 해주시면 됩니다

#### **라. 사회봉사 활동 인정 기간 이후에 봉사 실적 파일을 받은 경우 미승인 처리되는건가요?**

- 2022.06.21.(화) 이후에는 학교 포털에 등록할 수 없으니 교육혁신처로 연락 주시기 바랍니다. (☎032-610-0534) **8**

# 사회봉사 실적 신청 가이드[교내/교외]

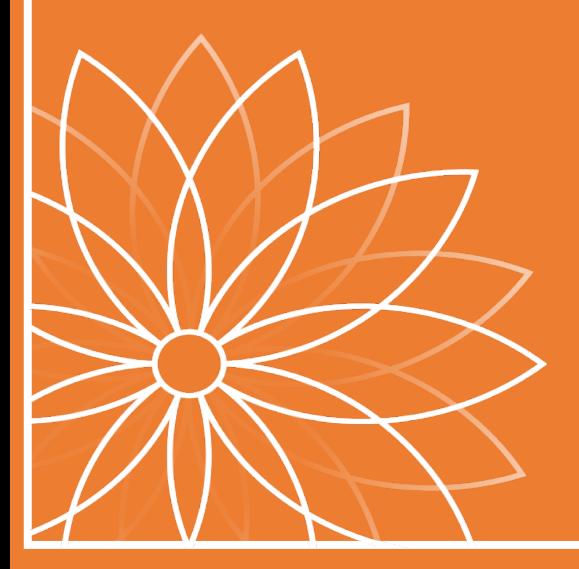

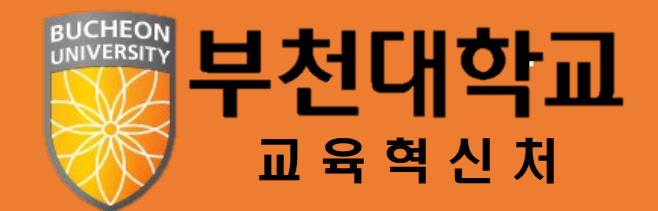

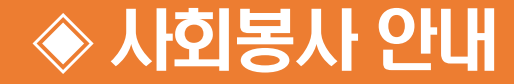

#### ■ **봉사활동 실적 등록 방법(교내/교외)**

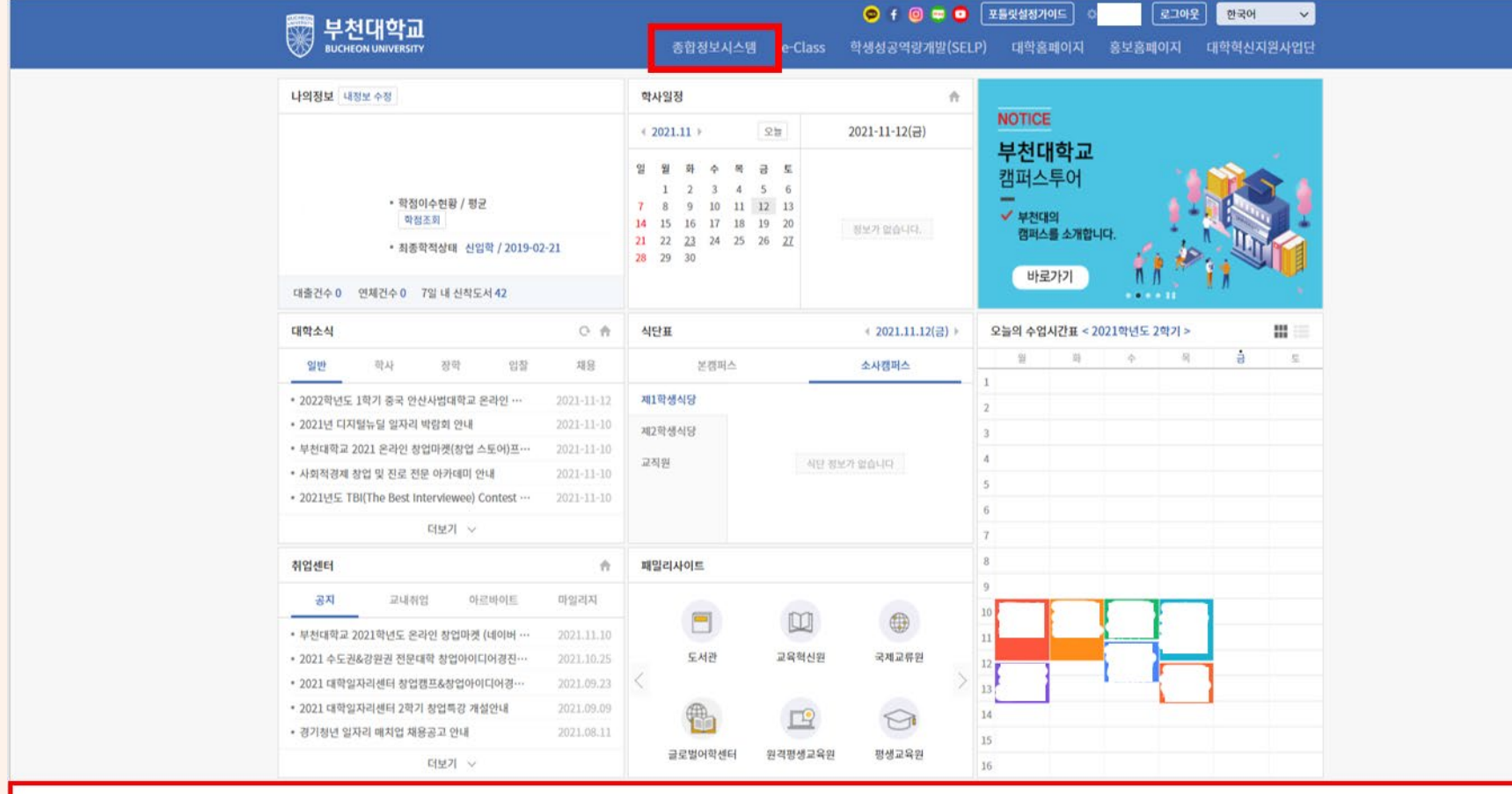

<u> 부천대학교 포털시스템</u> 로그인 후 <mark>[종합정보시스템]</mark> 클릭

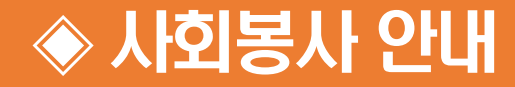

### ■ **봉사활동 실적 등록 방법(교내/교외)**

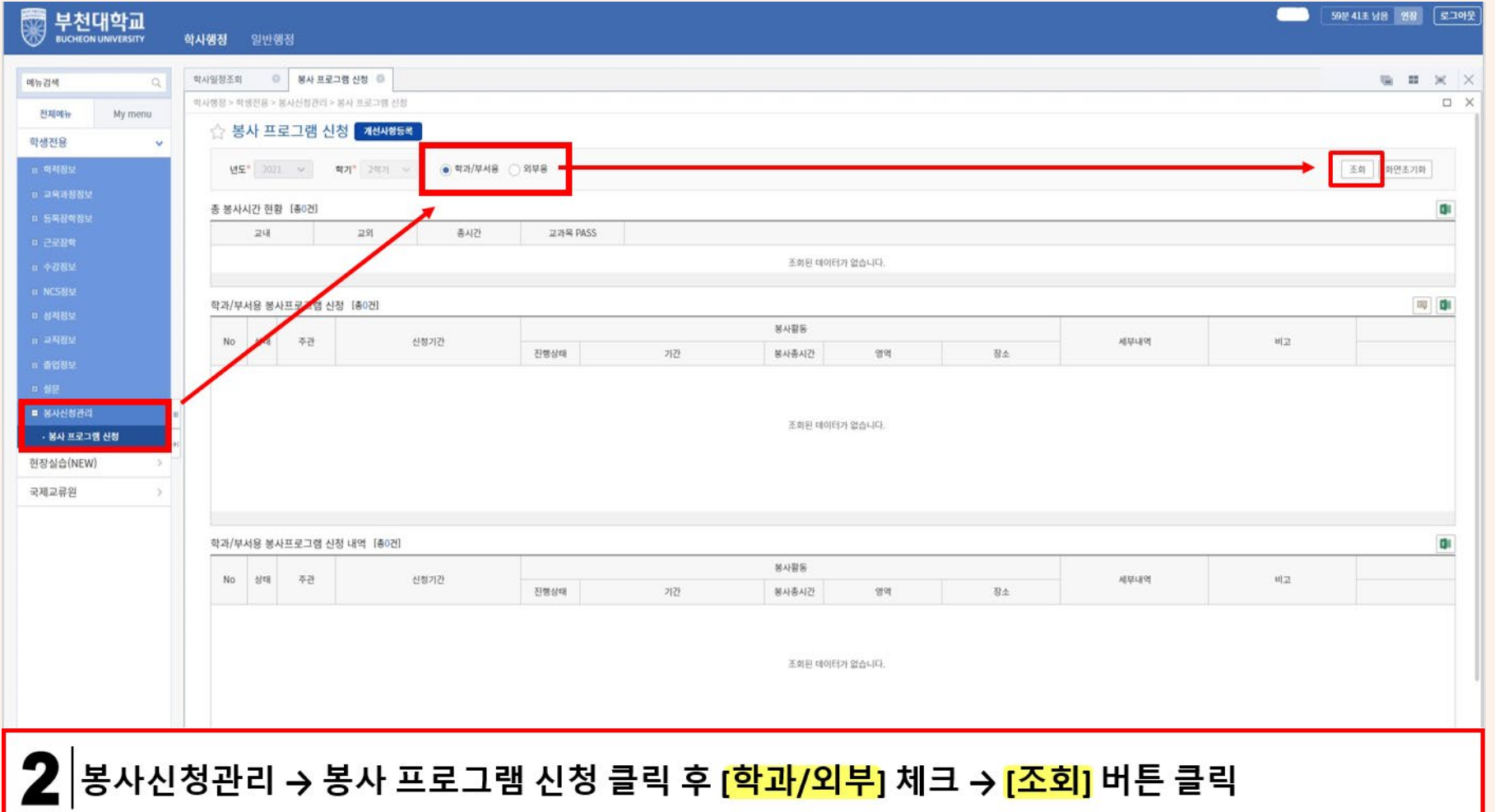

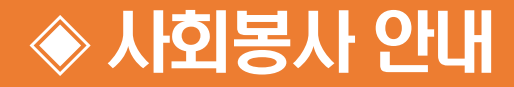

### ■ **봉사활동 실적 등록 방법(교내)**

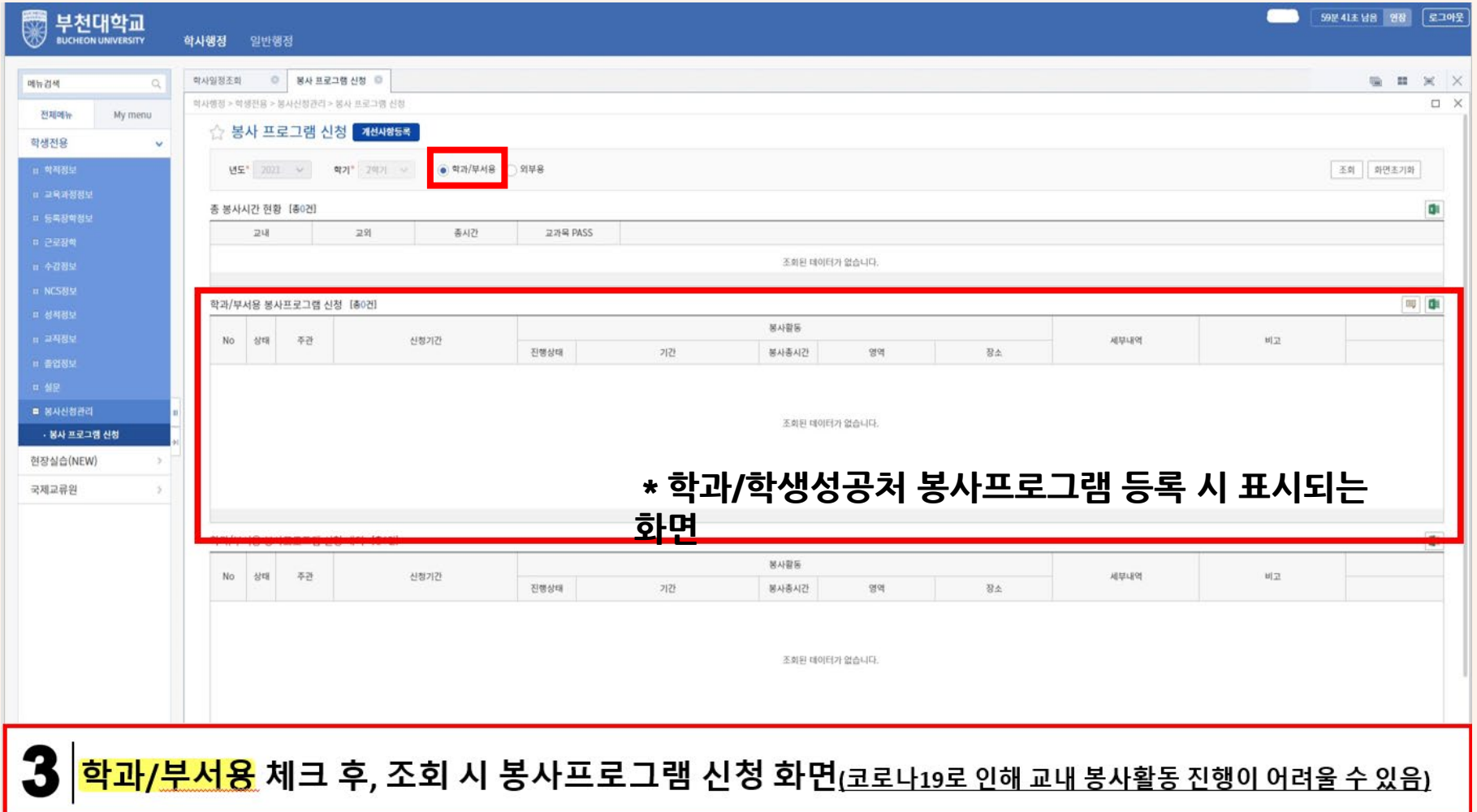

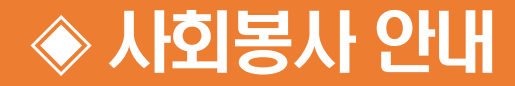

### ■ **봉사활동 실적 등록 방법(교외)**

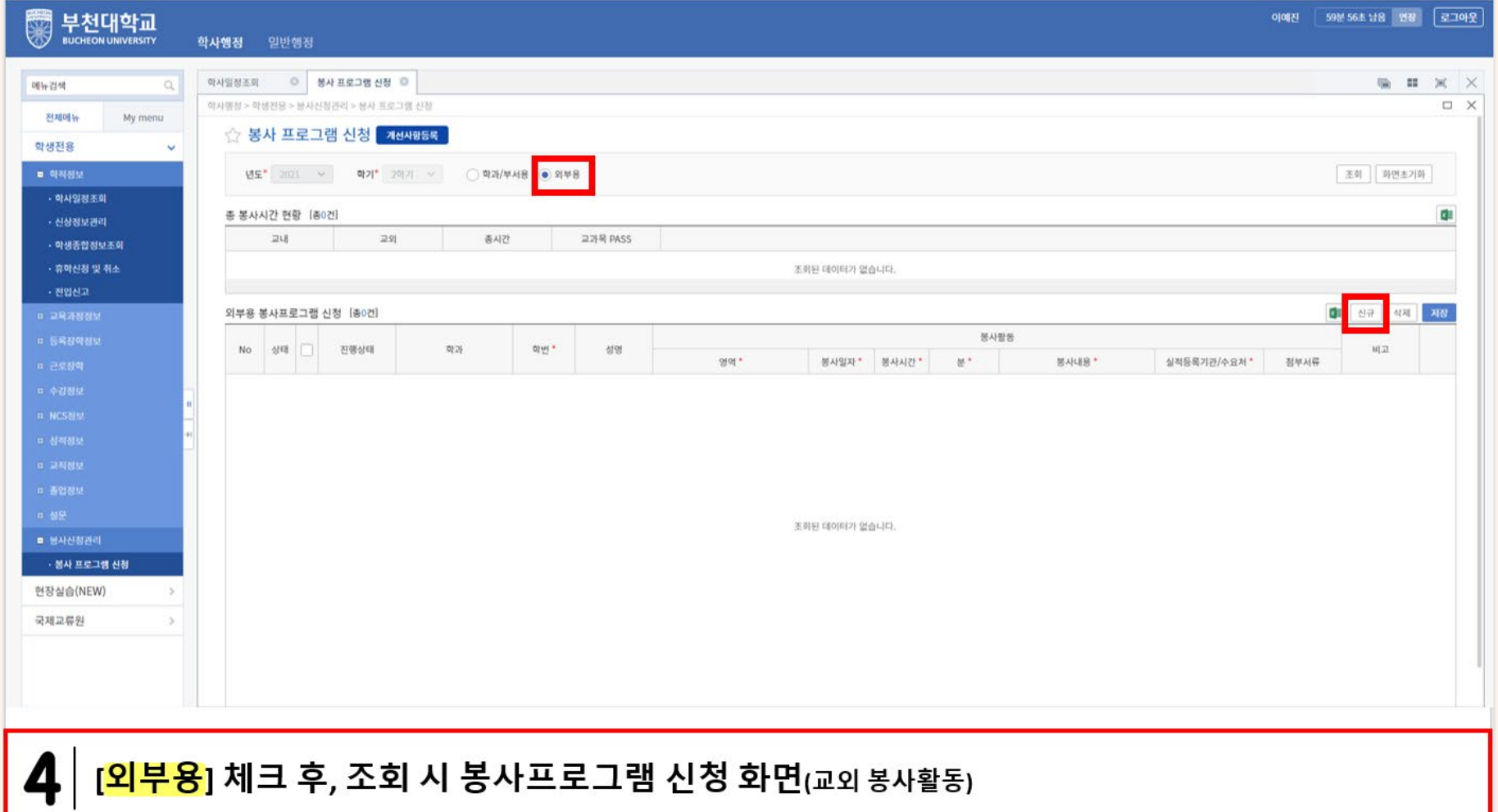

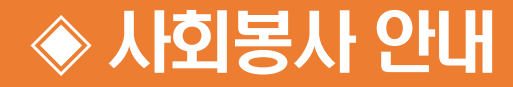

#### ■ **봉사활동 실적 등록 방법(교외)**

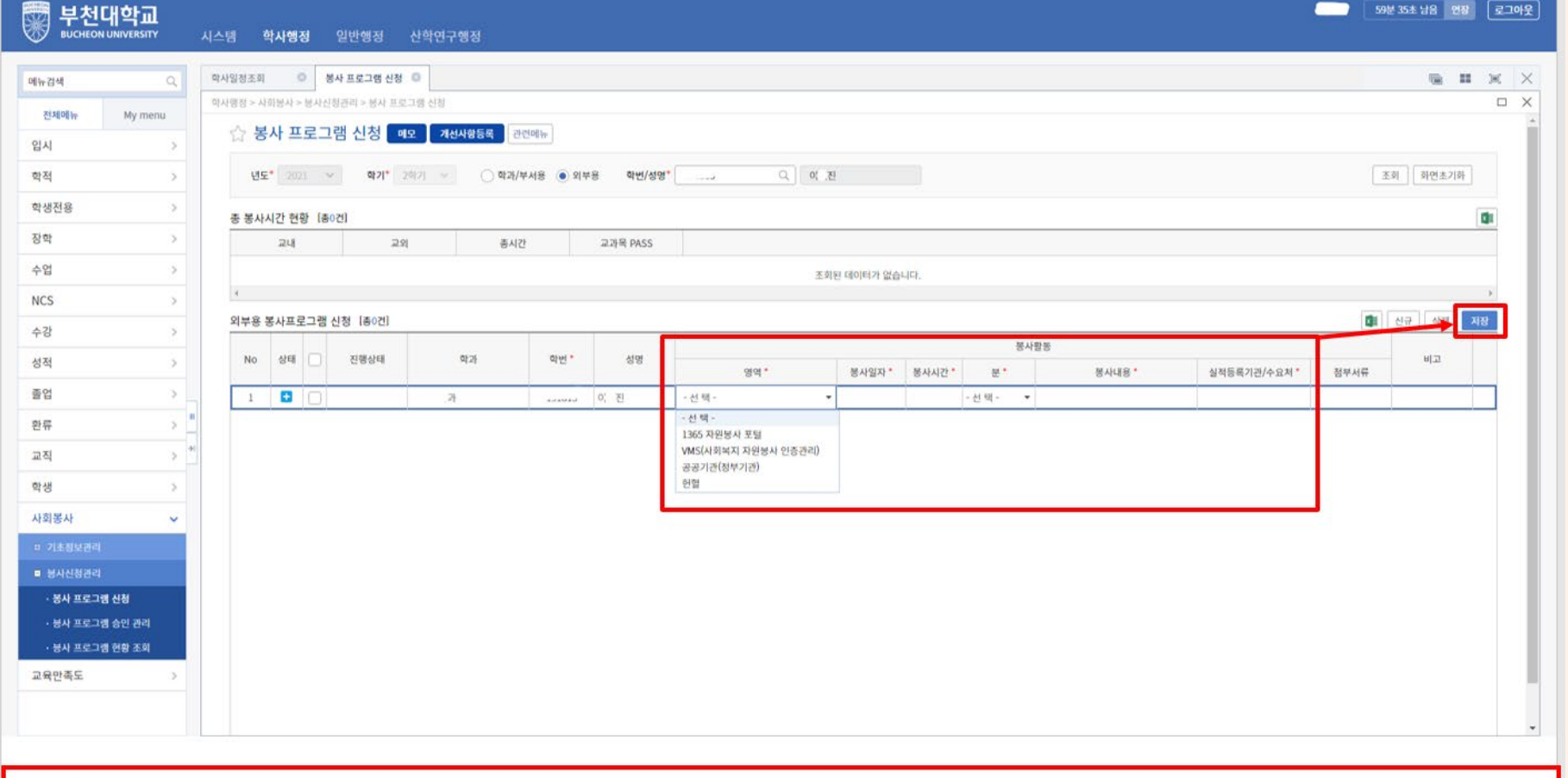

## 5 제크박스 안의 내용 기입 후 <mark>[저장]</mark> 버튼 클릭

### <mark>6</mark> │ <mark>[첨부서류]</mark> 클릭 후 팝업 창에서 [<mark>파일 첨부]</mark> 후 아래 닫기 버튼 클릭

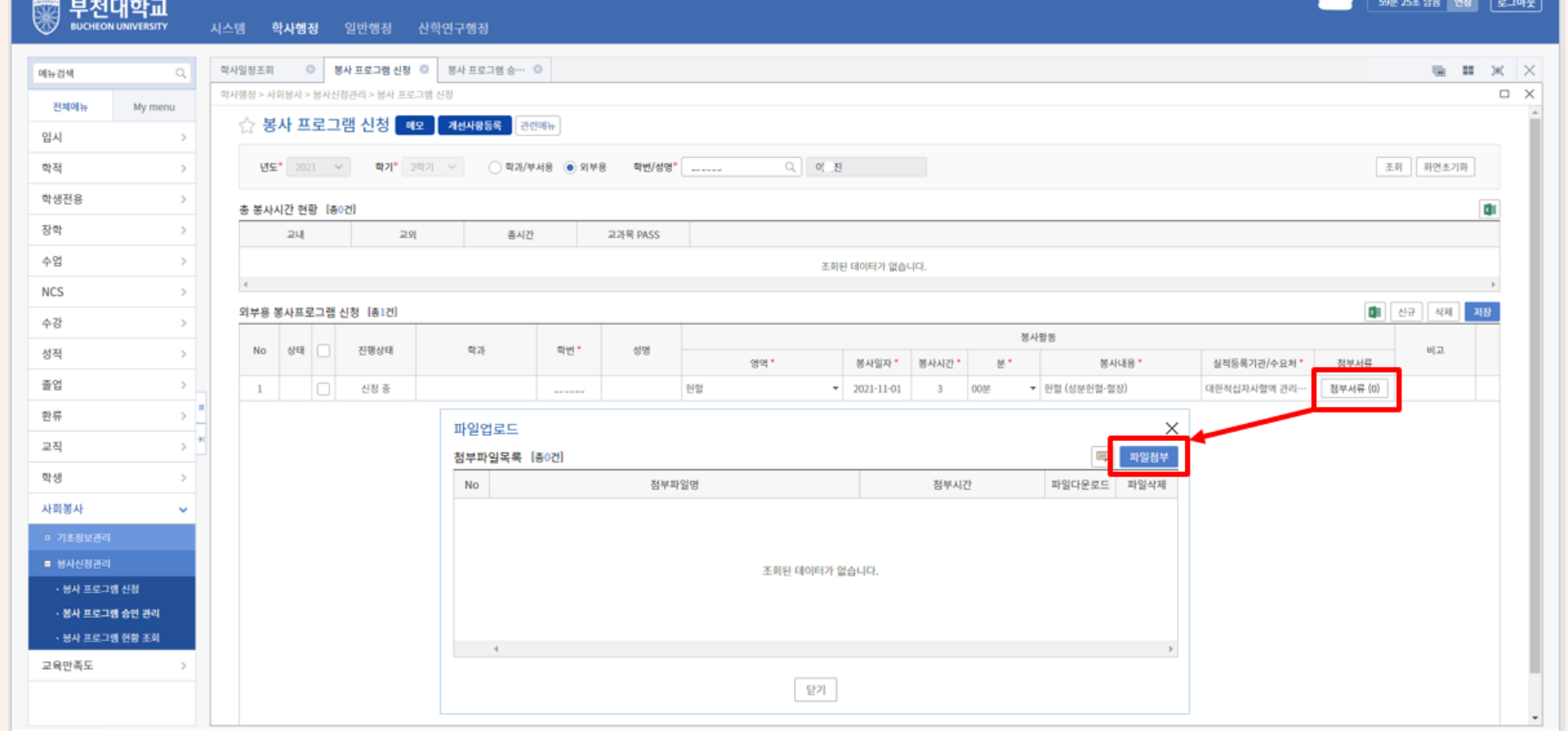

#### ■ **봉사활동 실적 등록 방법(교외)**

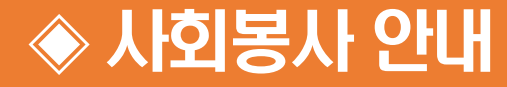